## **Korba wewnętrzna 1**

Rysuje korbę wewnętrzną po wskazaniu jednej polilinii

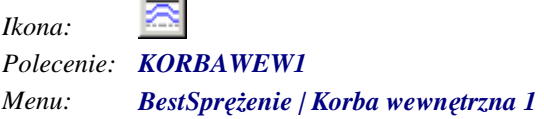

Polecenie służy do rysowania korby wewnętrznej. Po wskazaniu punktu wierzchołkowego oraz polilinii przedstawiającej oś kabla uruchamiane jest okno dialogowe *Korba wewnętrzna 1*, w którym użytkownik może dokonać zmian parametrów korby.

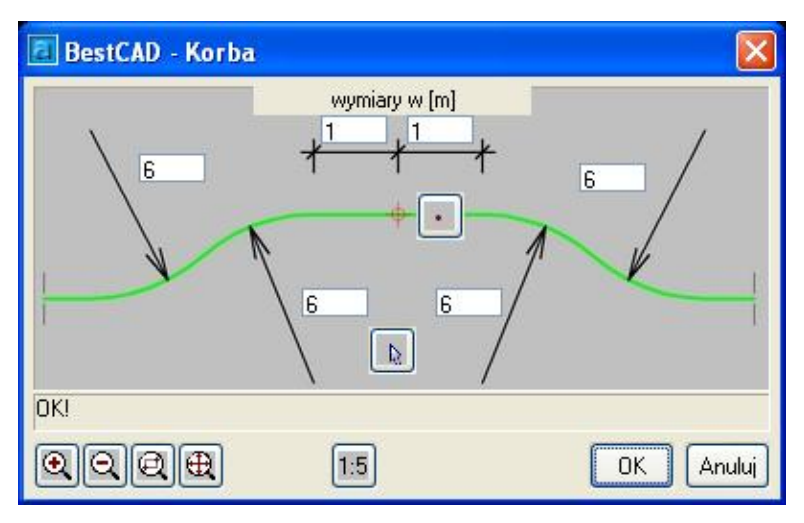

*Okno dialogowe Korba wewnętrzna 1*